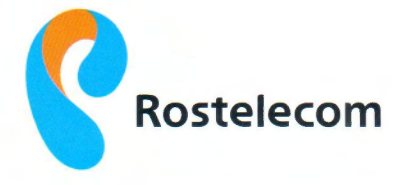

## **«ShEUUh-ULSU» OFC**

Խաղաղության փող. 1, ք. Աբովյան 2201, RR<br>hեռ.` (374 60) 46 99 01, ֆաքս` (374 60) 46 99 09 էլ.փոստ` info@rtarmenia.am

20. 02. 2018 p.

./

## ႽԵՂԵԿԱՏՎՈՒԹՅՈՒՆ

<<ՋԻԷՆՍԻ-ԱԼՖԱ>> փակ բաժնետիրական ընկերության կողմից մատուցվող հանրային էլեկտրոնային հաղորդակցության ամրակցված կապի ծառայությունների վերաբերյալ

2 իմք ընդունելով 22 հանրային ծառայությունները կարգավորող հանձնաժողովի կողմից 04.05.2016 թվականին ընդունված թիվ 101Ն որոշումը և « էլեկտրոնային հաղորդակցության tluupu>> 22 optupp unnpu utpyuyugyud k << RhtUUh-UL5U>> thuly pudutunhpulyuu ընկերության կողմից մատուցվող հանրային էլեկտրոնային հաղորդակցության ամրակցված կապի ծառայությունների վերաբերյալ համապատասխան տեղեկատվությունը.

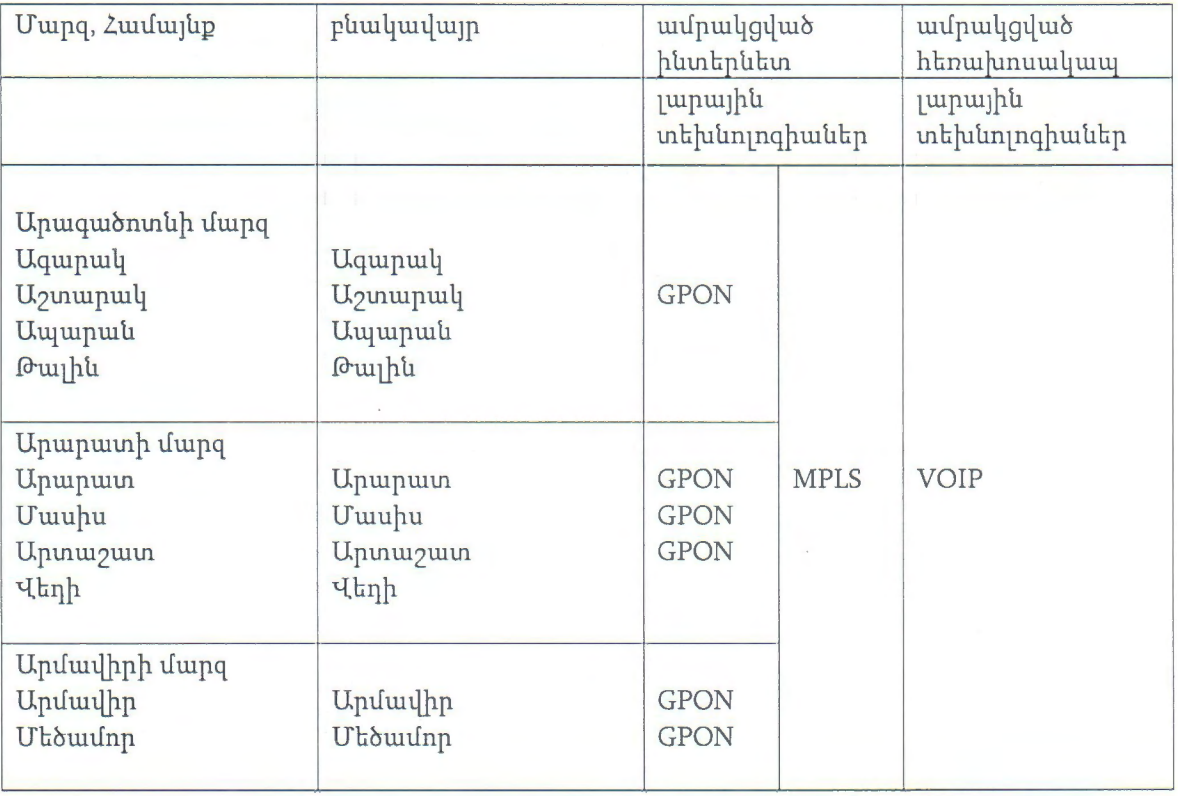

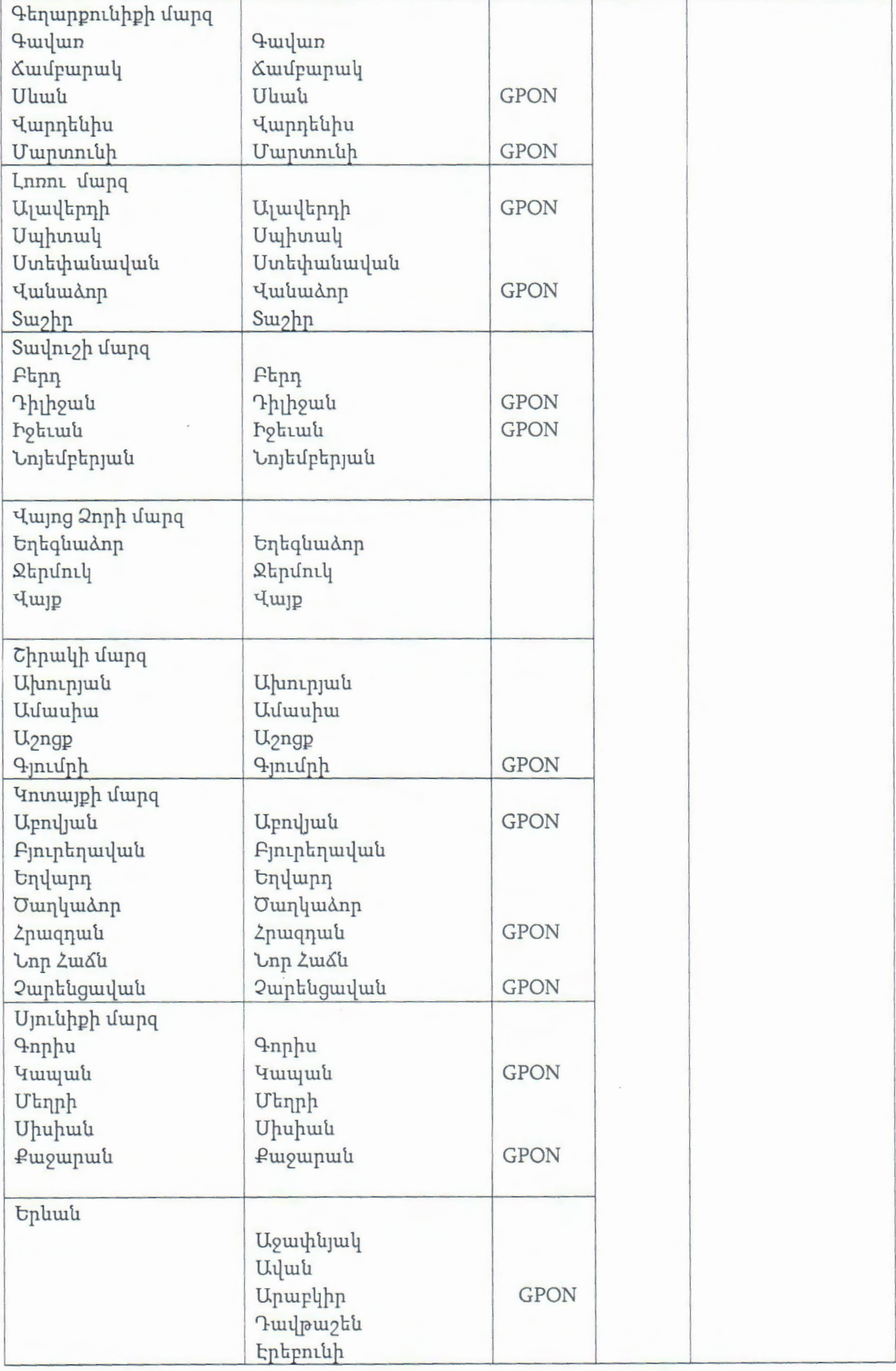

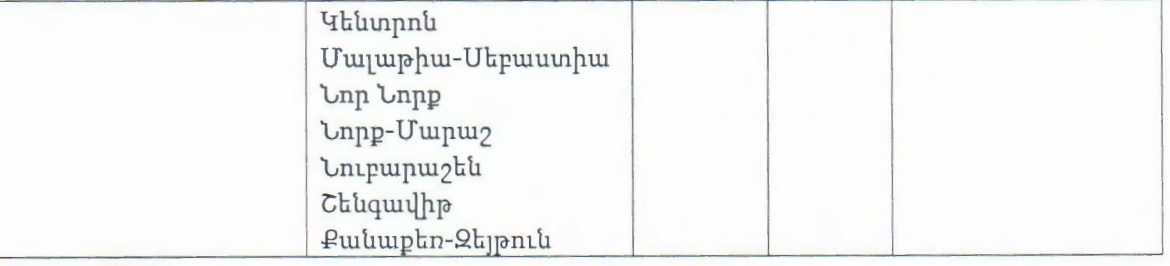

«ՋԻԷՆՍԻ-ԱԼՖԱ» ՓԲԸ Հայկ Ֆարամազյան<br>Գլխավոր տկզբեն A0096001 ANKAL \* 24

 $\epsilon$